## **Manual Procedure for Stopping PCA-2**

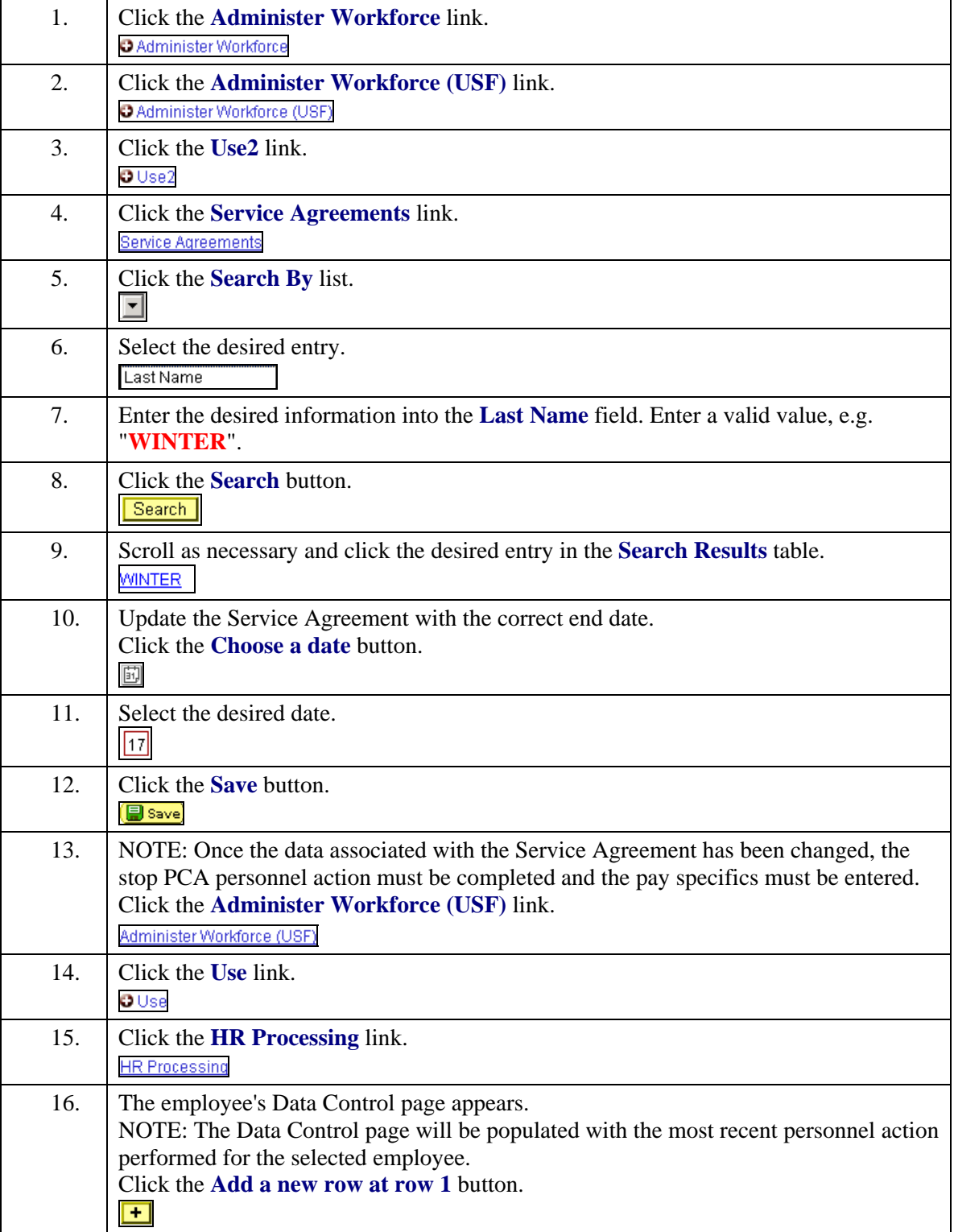

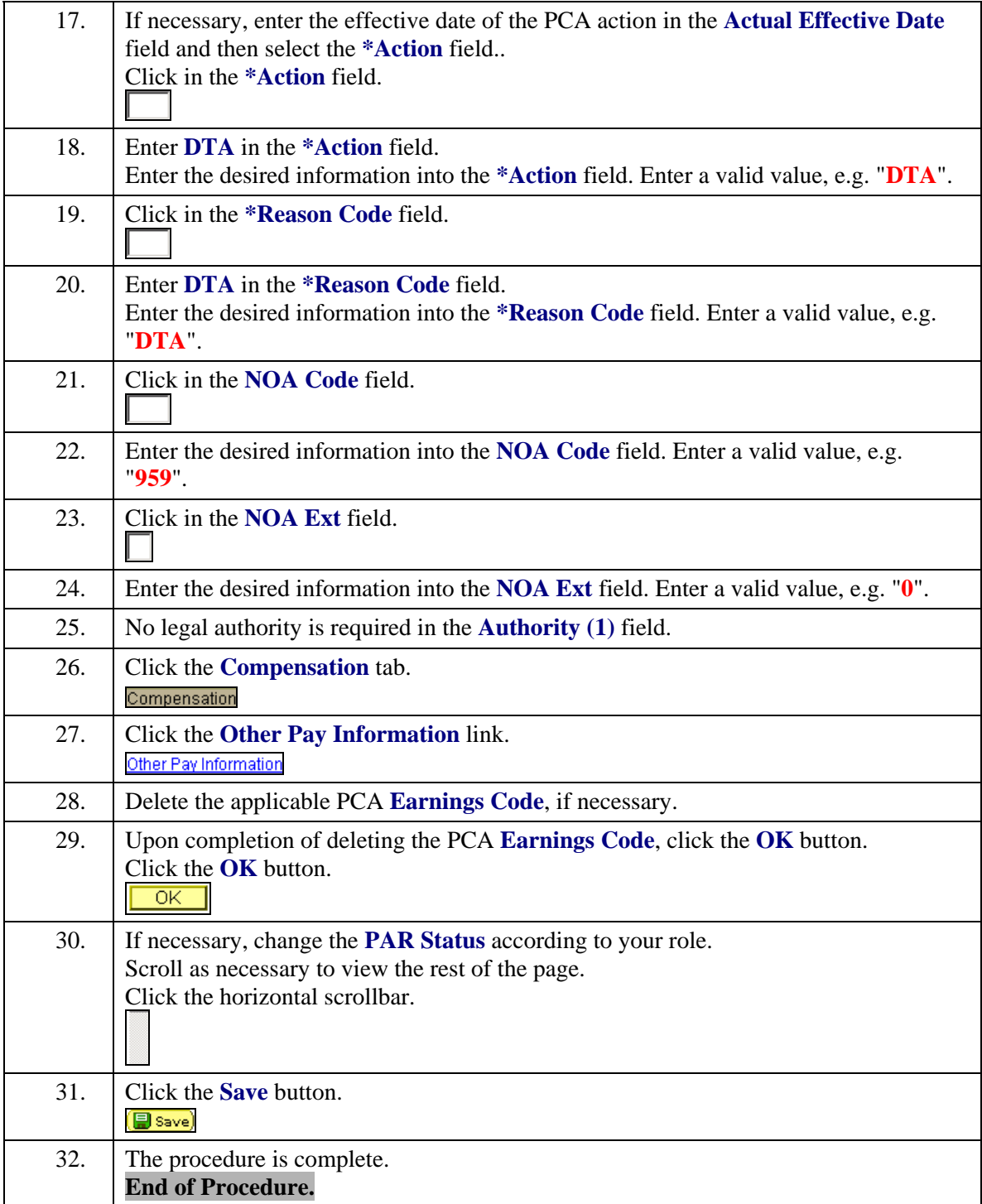